# WG2活動報告書 DB移行開発見積り編

<span id="page-1-0"></span>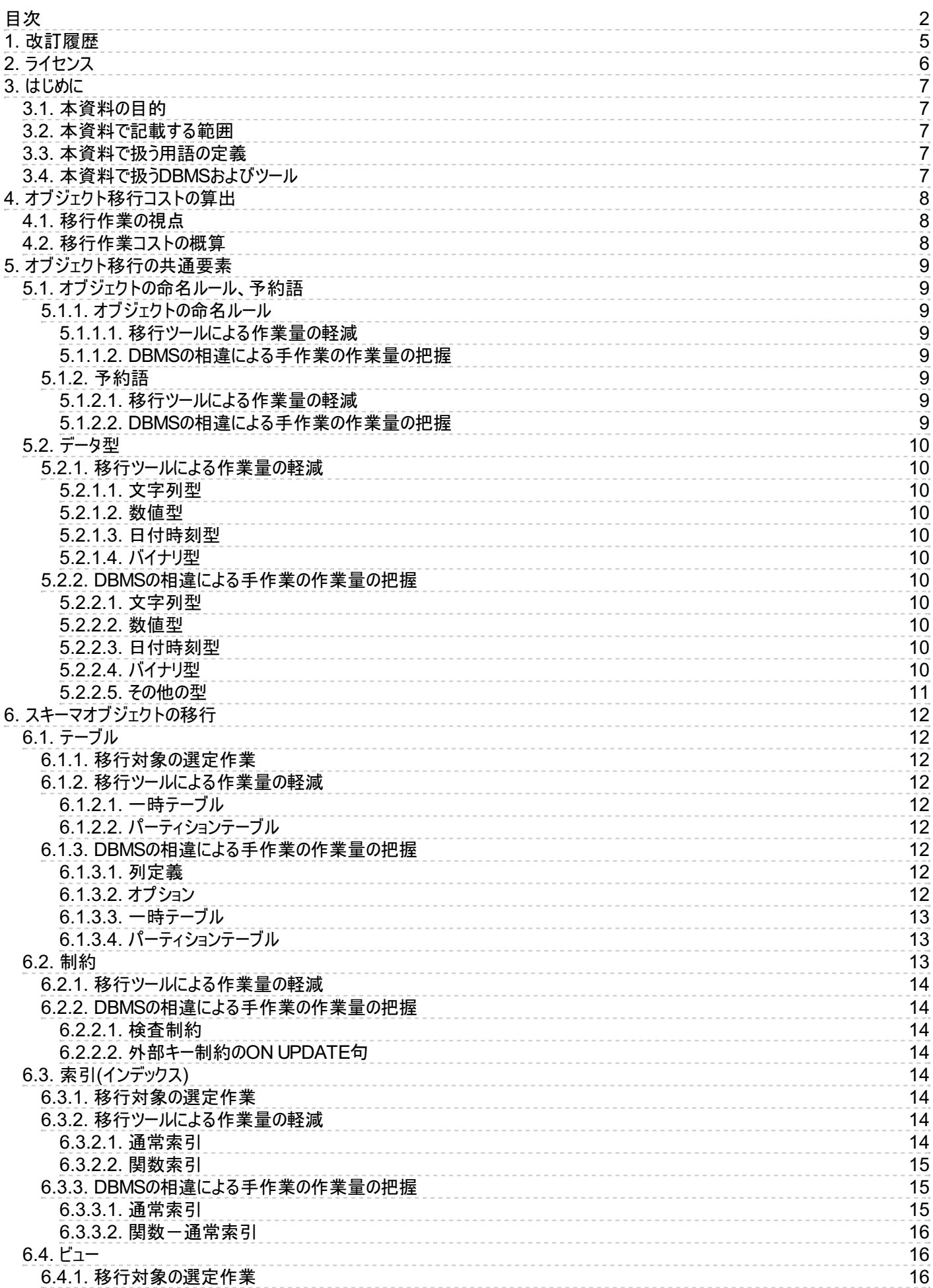

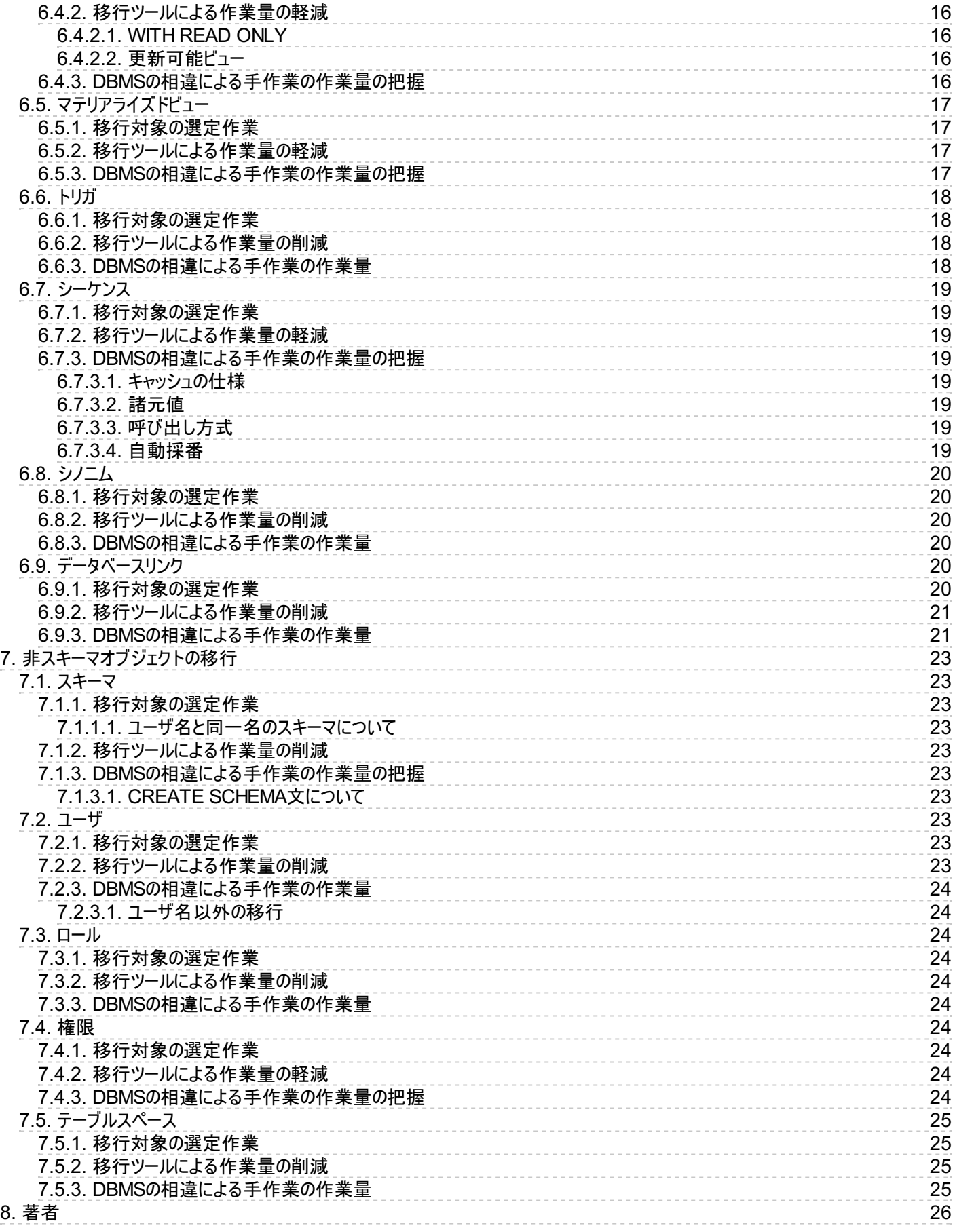

# <span id="page-4-0"></span>**1.** 改訂履歴

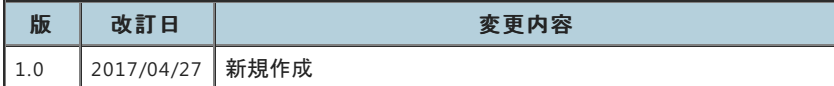

# <span id="page-5-0"></span>**2.** ライセンス

本作品はCC-B Yライセンスによって許諾されています。 ライセンスの内容を知りたい方は [こちら](http://creativecommons.org/licenses/by/2.1/jp/) でご確認ください。 文書の内容、表記に関する誤り、ご要望、感想等につ きましては、[PGECon](https://www.pgecons.org/contact/)sのサイトを通じてお寄せいただきますようお願いいたします。

- Eclipseは、Eclipse Foundation Incの米国、およびその他の国における商標もしくは登録商標です。
- IBMおよびDB2は、世界の多くの国で登録されたInternational Business Machines Corporationの商標です。
- Intel、インテルおよびXeonは、米国およびその他の国における Intel Corporation の商標です。
- Javaは、Oracle Corporation 及びその子会社、関連会社の米国及びその他の国における登録商標です。 文中の社名、商品名等は各社の商標または登 録商標である場合があります。
- Linux は、Linus Torvalds 氏の日本およびその他の国における登録商標または商標です。
- Red HatおよびShadowman logoは、米国およびその他の国におけるRed Hat,Inc.の商標または登録商標です。
- Microsoft、Windows Server、SQL Server、米国 Microsoft Corporationの米国及びその他の国における登録商標または商標です。
- MySQLは、Oracle Corporation 及びその子会社、関連会社の米国及びその他の国における登録商標です。 文中の社名、商品名等は各社の商標または 登録商標である場合があります。
- Oracleは、Oracle Corporation 及びその子会社、関連会社の米国及びその他の国における登録商標です。 文中の社名、商品名等は各社の商標または 登録商標である場合があります。
- PostgreSQLは、PostgreSQL Community Association of Canadaのカナダにおける登録商標およびその他の国における商標です。
- Windows は米国 Microsoft Corporation の米国およびその他の国における登録商標です。
- TPC, TPC Benchmark, TPC-B, TPC-C, TPC-E, tpmC, TPC-H, TPC-DS, QphHは米国Transaction Processing Performance Councilの商標です。
- その他、本資料に記載されている社名及び商品名はそれぞれ各社が商標または登録商標として使用している場合があります 。

# <span id="page-6-0"></span>**3.** はじめに

# <span id="page-6-1"></span>3.1. 本資料の目的

本資料は、異種DBMSからPostgreSQLへ移行する際の移行作業コストを把握をするための情報提供を目的としています。 今回は、「データベースオブジェクトの移行」 をターゲットに整理しています。

# <span id="page-6-2"></span>3.2. 本資料で記載する範囲

本資料では、移行元の異種DBMSとしてOracle Databaseを想定し、「OracleからPostgreSQLへのデータベースオブジェクト移行」の範囲で記載しています。 今回 は、作業コストを把握しやすいように、データベースオブジェクトから主要なものに限定し取り扱っています。

また、アーキテクチャ、SQL、組み込み関数などの相違については本資料では取り扱っていません。これらに関しては、それぞれ「スキーマ移行調査編」、「SQL移行調査 編」、「組み込み関数移行調査編」などを参照してください。

# <span id="page-6-3"></span>3.3. 本資料で扱う用語の定義

資料で記述する用語について以下に定義します。

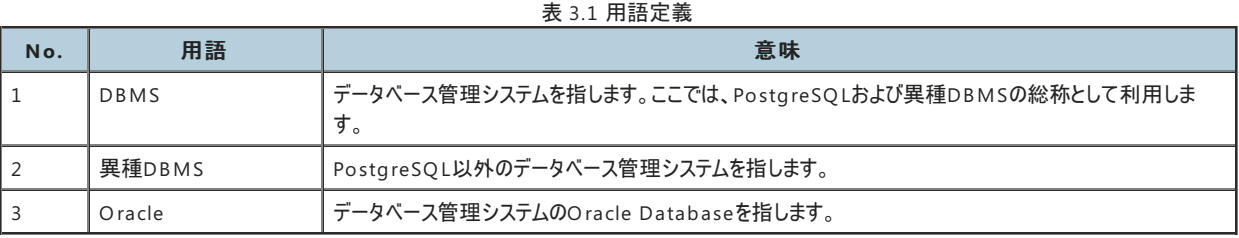

# <span id="page-6-4"></span>3.4. 本資料で扱うDBMSおよびツール

本書では以下のDBMS、ツールを前提にした調査結果を記載します。

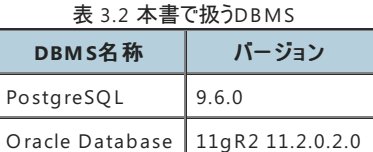

表 3.3 本書で扱うツール

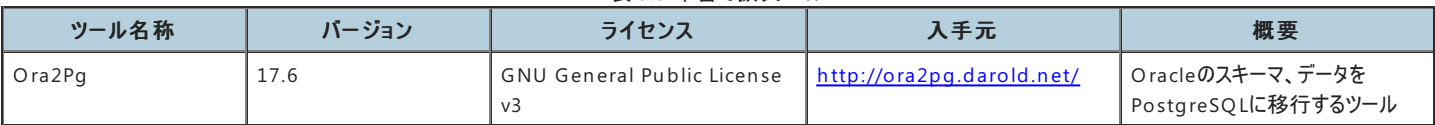

# <span id="page-7-0"></span>**4.** オブジェクト移行コストの算出

# <span id="page-7-1"></span>4.1. 移行作業の視点

データベースオブジェクト移行にあたり、異種DBMSとPostgreSQLの相違を理解する必要があります。 まずはオブジェクトの移行可否を把握し、移行に必要な作業量を 測る視点と移行手段を整理します。

### 1. 移行対象の視点

Oracleが持つオブジェクトをPostgreSQLに移行可能かを識別する視点 移行後も引き続き使用するかもあわせて判断 (テーブル、インデックス、ビュー、シーケンス、シノニムなど)

2. 影響範囲の視点

PostgreSQL移行がオブジェクトの定義(DDL)やアプリケーションへ影響する範囲の視点 (オブジェクトの共通要素、個別要素の影響範囲)

3. 移行手段の視点

移行ツールがカバーする範囲の視点 (カバーされない範囲は自作ツールの開発や手作業の検討)

# <span id="page-7-2"></span>4.2. 移行作業コストの概算

次章以降では、上記の視点に基づき、データベースオブジェクト移行の共通要素と個別要素についてまとめています。

移行元の異種DBMSで扱っているオブジェクトの棚卸しを行い、各視点における影響範囲に関わる要素がどの程度 あるのかを、オブジェクト定義文やDBMSのディクショ ナリの検索、目視により調査します。

影響度合いは移行元DBMSにより異なるので、影響する作業量から影響度(高/中/低)などのように分類します。 それから、オブジェクト単位(共通要素も含む)に影響本 数と影響度に仕訳して、概算工数を算出します。

# <span id="page-8-0"></span>**5.** オブジェクト移行の共通要素

データベースオブジェクト移行にあたり、オブジェクト全体に共通した要素への影響を把握する必要があります。

#### [対象範囲]

- オブジェクトの命名ルール
- 予約語
- データ型

PostgreSQLの命名ルールに従っていない場合や予約語と同じ名前のオブジェクトは修正が必要です。 また、データ型の種類や精度の相違があるため、アプリケーション (業務)影響を考慮した対応付けが必要です。

# <span id="page-8-1"></span>5.1. オブジェクトの命名ルール、予約語

OracleとPostgreSQLではオブジェクトの命名ルール、予約語に違いがあります。

それぞれの仕様を確認し、そのまま使用できない場合は変更をする必要があります。

PostgreSQLの命名ルールに従わない場合や予約語を識別子として使用する場合は、識別子を二重引用符(")で囲む必要があります。また、アプリケーションのSQLにつ いても識別子を二重引用符で囲む必要があります。

# <span id="page-8-2"></span>**5.1.1.** オブジェクトの命名ルール

PostgreSQLではオブジェクトの命名ルールとして以下があります。

- 文字(a~zおよび発音区別符号付き文字と非Latin文字)、アンダースコア(\_)で始め、 2文字目以降には文字、アンダースコア、数字(0~9)あるいはドル記号(\$)を使用することが可能
- 長さはNAMEDATALEN-1バイト (NAMEDATALEN は、src/in clu de/pg\_con fig\_man u al.hに指定されている。デフォルトは64)

デフォルト設定の場合、PostgreSQLの方が長い識別子を許容するため長さの制限は問題となりませんが、Oracleでオブジェクトの名前にシャープ記号(#)がついている場 合は注意が必要です。

#### <span id="page-8-3"></span>**5.1.1.1.** 移行ツールによる作業量の軽減

Oracleでオブジェクトの名前にシャープ記号を使用している場合、Ora2Pgで出力されるSQLには二重引用符付きで出力されます。

Ora2Pgで出力されたSQLのまま定義した場合、該当オブジェクトを指定する時はSQL内で必ず二重引用符をつけて指定する必要があります。

#### <span id="page-8-4"></span>**5.1.1.2. DBMS**の相違による手作業の作業量の把握

シャープ記号を使わないオブジェクト名に変更する場合の作業量は、シャープ記号を使用している箇所数に依存します。

また、オブジェクト名を変更する方法、二重引用符で囲む方法のどちらの対処を選択した場合でもアプリケーションのSQLに修正が必要です。

### <span id="page-8-5"></span>**5.1.2.** 予約語

Oracleでは予約語ではありませんが、PostgreSQLでは予約語である単語があります。

予約語と同じ名前のオブジェクトや変数を使用している場合は、名前を変更する必要があります。

以下にPostgreSQLでは予約語となる単語の一例を記載します。

- **•** BINARY
- COLLATE
- **•** FREEZE
- OFFSET
- WINDOW

#### <span id="page-8-6"></span>**5.1.2.1.** 移行ツールによる作業量の軽減

Ora2Pgで出力されるSQLには、PostgreSQLでは定義できない名前でもそのまま出力されます。

そのため、出力された後のSQLに対して名前の変更作業または二重引用符の付加を行う必要があります。 さらに、定義の修正以外にもアプリケーションの修正が必要と なります。

#### <span id="page-8-7"></span>**5.1.2.2. DBMS**の相違による手作業の作業量の把握

予約語をオブジェクトや変数の名前に使用している箇所数に依存します。

# <span id="page-9-0"></span>5.2. データ型

OracleからPostgreSQLへ移行する際、組み込みデータ型はPostgreSQLの適切なデータ型に マッピングをして置き換えを行う必要があります。

#### 表 5.1 データ型の移行可否

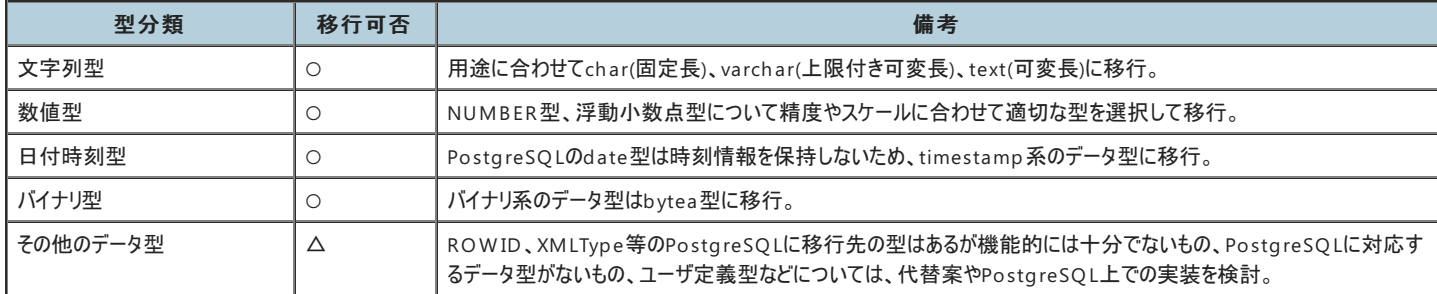

#### <span id="page-9-1"></span>**5.2.1.** 移行ツールによる作業量の軽減

基本的なデータ型については、Ora2Pgにより適切なPostgreSQLのデータ型への自動変換が可能です。 移行先の型をパラメータで制御したり、データ型毎に任意の変 換先のデータ型を指定することも可能です。

#### <span id="page-9-2"></span>**5.2.1.1.** 文字列型

Oracleの各種文字列型からPostgreSQLの文字列型に置き換えます。 文字列型についてはch ar、varch ar、textから適切な型を自動選択して変換が可能です。

#### <span id="page-9-3"></span>**5.2.1.2.** 数値型

OracleのNUMB ER型や浮動小数点型からPostgreSQLの適切なデータ型に置き換えます。 PostgreSQLのn umeric型は演算処理の負荷が高いため、Ora2Pgでは 下記のようにn umeric型を極力選択しない方向で変換を行います。

- 整数は桁に合わせてsmallint, integer, bigintから適切な型を自動選択。
- 小数点ありの場合、精度とスケールに応じてreal、floatに変換。
- それ以外の場合はnumericに変換。

#### <span id="page-9-4"></span>**5.2.1.3.** 日付時刻型

Oracleの日付時刻系のデータ型から適切なPostgreSQLのデータ型に置き換えます。 DATE型はPostgreSQLにも同名の型が存在しますが、PostgreSQLでは日付情 報のみを保持するため、 基本的にはtimestamp系のデータ型に変換します。

● タイムゾーン情報の有無に合わせて、timestamp系のデータ型(timestamp、timestamp with time zone)に変換します。

#### <span id="page-9-5"></span>**5.2.1.4.** バイナリ型

OracleのRAW やB LOB等のバイナリ系のデータ型は、PostgreSQLのbytea型に変換します。

#### <span id="page-9-6"></span>**5.2.2. DBMS**の相違による手作業の作業量の把握

データ型の変換後の仕様差異による注意点や、ツールでは自動変換できないケースへの対応について記載します。

#### <span id="page-9-7"></span>**5.2.2.1.** 文字列型

- PostgreSQLのtext型の最大長は1GBであるため、それを超えるサイズのデータが存在する可能性がある場合は、ラージオブジェクトでの代替等を検討する必要 があります。
- 文字列型に指定する長さは、Oracleでは文字数もしくはバイト数として扱うことが可能ですが、PostgreSQLは文字数固定となるため注意が必要です。

#### <span id="page-9-8"></span>**5.2.2.2.** 数値型

● FLOAT型はPostgreSOLにも存在していますが、Oracleの方が最大精度が大きいため注意が必要です。

#### <span id="page-9-9"></span>**5.2.2.3.** 日付時刻型

● TIMESTAMP系のデータ型の秒未満の精度情報は維持されません。精度指定なしの場合はPostgreSQLにおける精度は6桁になるため、必要に応じて追記を します。また、Oracleにおける最大精度は9桁であるため注意が必要です。

#### <span id="page-9-10"></span>**5.2.2.4.** バイナリ型

● PostgreSQLのbytea型の最大長は1GBであるため、それを超えるサイズのデータが存在する可能性がある場合は、ラージオブジェクトでの代替、ファイルパスのみ での管理等を検討する必要があります。

#### <span id="page-10-0"></span>**5.2.2.5.** その他の型

- ROWIDやBFILE、XMLType等はOra2Pgで自動変換が可能ですが、移行先のデータ型で要件を満たせるかを確認する必要があります。
- UROWID型など、Ora2Pgで自動変換ができないデータ型についてはそのまま出力されるため、別途対応方針を検討する必要があります。
- ユーザ定義のデータ型を使用している場合、個別にPostgreSQL上での実装や代替方法の検討が必要です。

サンプルとして、Oracleにて下記テーブルが定義されているとします。

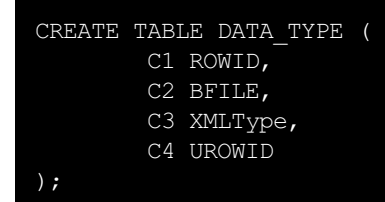

Ora2Pgを使用すると、デフォルトでは下記のように変換されます。

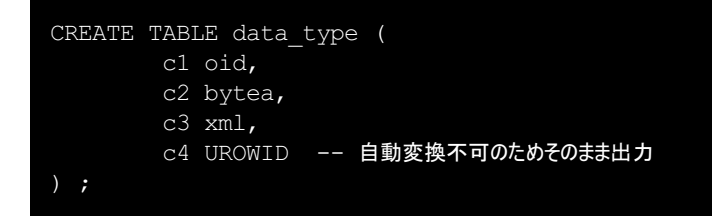

また、移行先のデータ型は任意に指定することが可能です。

例えば、ROWID型をoid型に変換することを避ける場合、設定ファイルのDATA\_TYPEに下記のように設定することで、 in t型に変換されます。

DATA TYPE ROWID: int

下記は本設定を行いサンプルのテーブルの変換した場合の出力です。

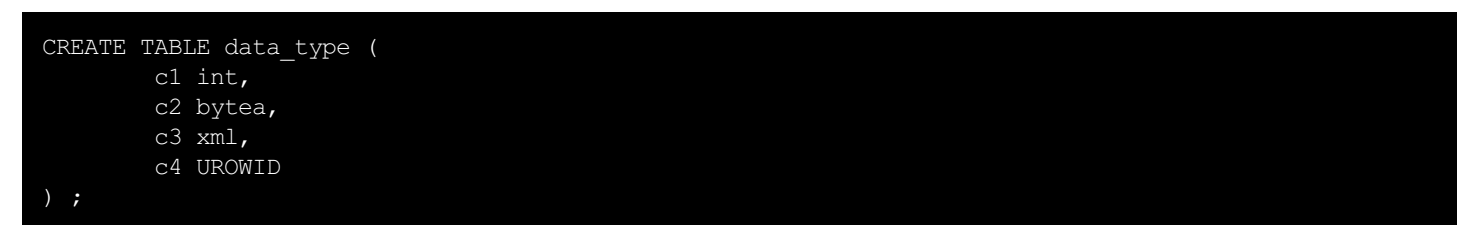

# <span id="page-11-0"></span>**6.** スキーマオブジェクトの移行

スキーマオブジェクトは、ユーザによってスキーマ内に作成される論理構造です。 表や索引などのいくつかのオブジェクトはデータを保持します。 ビューやシノニムなどのその他 のオブジェクトは定義のみで構成されます。

[対象範囲]

- テーブル
- 制約
- 索引(インデックス)
- ビュー
- マテリアライズドビュー
- トリガ
- シーケンス
- シノニム
- データベースリンク

# <span id="page-11-1"></span>6.1. テーブル

# <span id="page-11-2"></span>**6.1.1.** 移行対象の選定作業

データベースの根幹をなすオブジェクトであるテーブルについては、テーブルの種別や構成する列の定義に対して移行可否を検討します。

## 表 6.1 テーブル種別による移行可否

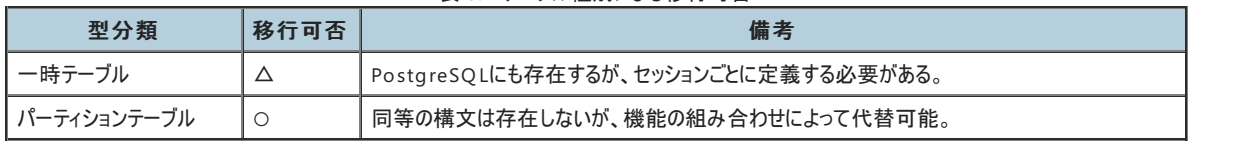

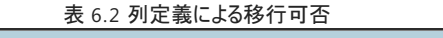

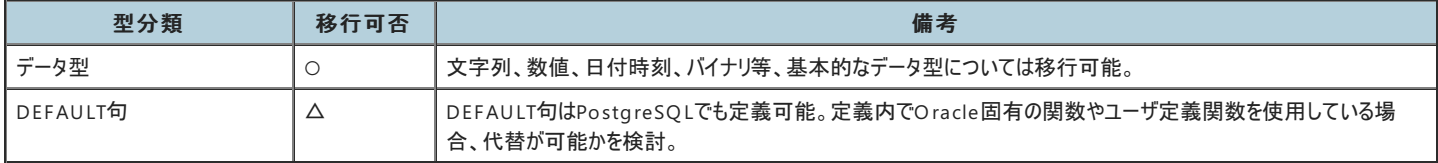

## <span id="page-11-3"></span>**6.1.2.** 移行ツールによる作業量の軽減

基本的なテーブルの構文はOra2Pgで変換が可能です。 PostgreSQLが対応していないオプションについては変換時に削除されます。

### <span id="page-11-4"></span>**6.1.2.1.** 一時テーブル

Ora2Pgではデータベース上の定義から一時テーブルの変換をすることができません。 DDL文を記載したファイルを入力とすることで、PostgreSQL向けに変換することは可 能です。

## <span id="page-11-5"></span>**6.1.2.2.** パーティションテーブル

PostgreSQLにはPARTITION BY構文は存在しないため、PostgreSQLのテーブルの継承機能、 CHECK制約、トリガ等を組み合わせてパーティションを実現しています。

Ora2Pgを使用する場合、方式によって自動変換の可否が異なります。

- リスト、レンジパーティションの場合
- 親テーブル、子テーブル、子テーブルの分割キー列のインデックス、CHECK制約、INSERTトリガ等の構成要素に変換されます。
- ハッシュ、コンポジットパーティションの場合 Ora2Pgでは対応していないため、単体のテーブルとして変換されます。

### <span id="page-11-6"></span>**6.1.3. DBMS**の相違による手作業の作業量の把握

#### <span id="page-11-7"></span>**6.1.3.1.** 列定義

Ora2Pgで移行した結果、列に関連する定義について、対応が必要なポイントを整理します。

● Ora2Pgでは変換できないデータ型やユーザ定義型などについて、移行方法の検討をします。

# <span id="page-11-8"></span>**6.1.3.2.** オプション

Ora2Pgによる変換時にオプション構文はほぼ削除されることになりますが、PostgreSQL に同じような機能を持つオプションが存在する場合、追記することを検討します。 表 6.3 テーブルオプション

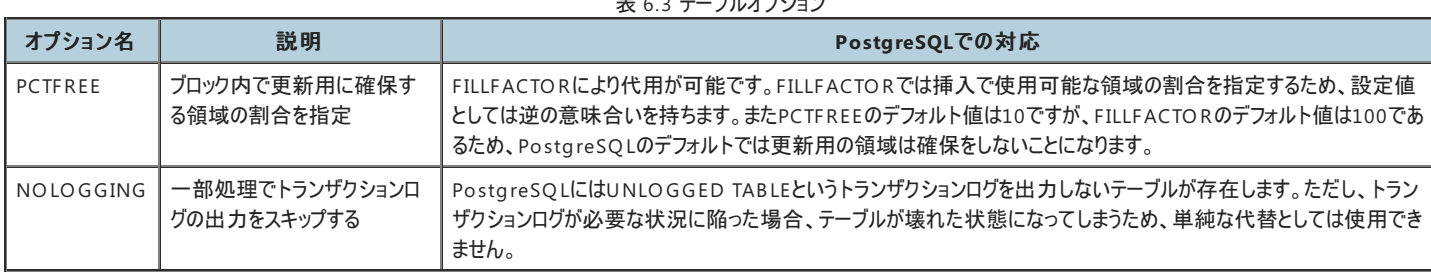

#### <span id="page-12-0"></span>**6.1.3.3.** 一時テーブル

PostgreSQLの一時テーブルはセッション終了時に削除されてしまうため、 アプリケーション等からセッションごとに都度定義をする必要があります。

Ora2Pgで構文を変換した場合はON COMMIT句が削除されてしまうため、 PostgreSQLのデフォルトである「PRESERVE ROWS」以外の挙動をさせる場合、 定義を 追記する必要があります。

また、Oracleのデフォルトの挙動は「DELETE ROWS」である点も注意が必要です。 PostgreSQLは自動コミットで動作するため、Oracleに合わせて「DELETE ROWS」 に 設定した場合は、明示的にトランザクションに入って処理をしないと、即座に データが削除されてしまいます。

#### <span id="page-12-1"></span>**6.1.3.4.** パーティションテーブル

ハッシュやコンポジット等のOra2Pgが対応していない方式のパーティションの場合、 パーティションの振り分けに使用する関数を作り込む必要があります。

また、性能面で問題がないかについては、事前に検討をしておく必要があります。 PostgreSQLのパーティションでは、パーティション数の目安は100くらいまでとされており、 それ以上の場合オーバヘッドが懸念されるため、パーティションの単位を変更することも 検討する必要があります。

# <span id="page-12-2"></span>6.2. 制約

Oracleの制約については、表制約、列制約ともにPostgreSQLでも基本的な構文はそのまま使用可能です。

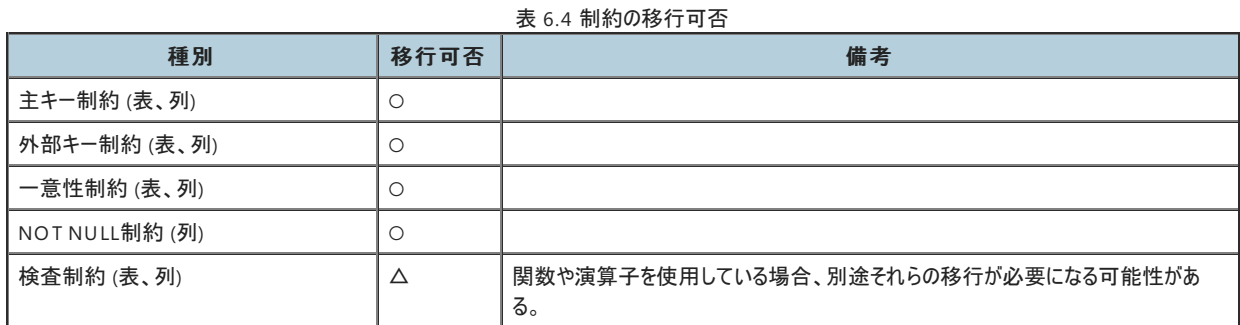

制約の状態に関するオプションについては、一部使用できないものがあります。

#### 表 6.5 制約のオプションの移行可否

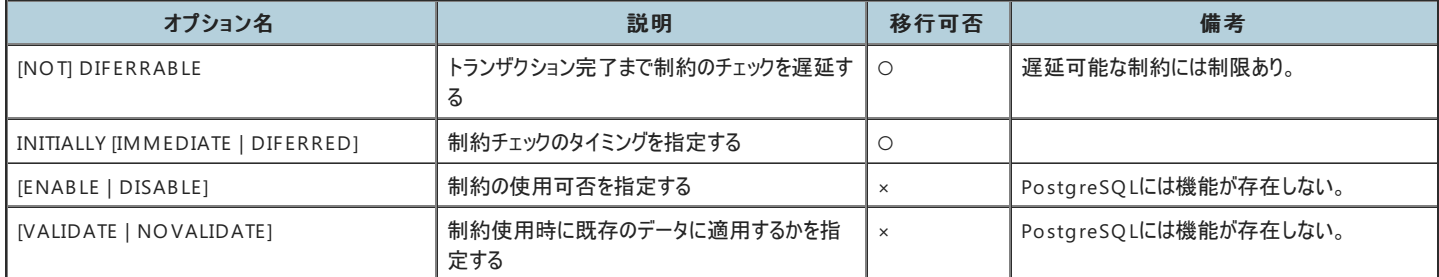

また、外部キー制約の参照先のデータが削除された場合の挙動に関するOracleのオプションについては、 PostgreSQLでも使用可能です。

#### 表 6.6 外部キー制約のオプションの移行可否

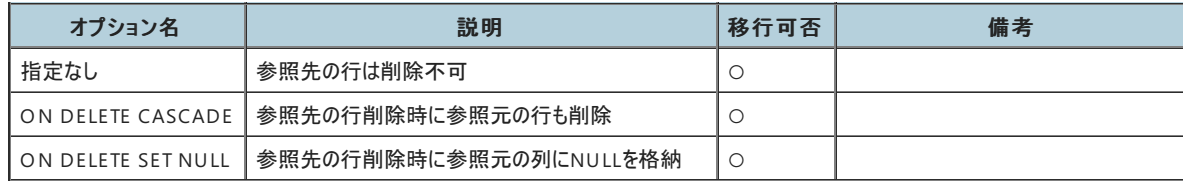

## <span id="page-13-0"></span>**6.2.1.** 移行ツールによる作業量の軽減

基本的な構文に違いはありませんが、PostgreSQLでは使用できないオプションについては 削除する必要があります。

Ora2Pgを使用して移行した場合、不要なオプションについては削除が可能です。 また、制約の定義については主にALTER TAB LE構文として出力されますが、 制約に よってはCREATE TAB LE文に含めるかALTER TAB LE構文として外出しするかを 制御可能です。他に、制約の名称に関する制御を行うオプション等も存在します。

#### <span id="page-13-1"></span>**6.2.2. DBMS**の相違による手作業の作業量の把握

#### <span id="page-13-2"></span>**6.2.2.1.** 検査制約

制約に関する差異ではありませんが、検査制約においてOracle固有の関数や演算子を使用している場合、 その関数の代替を検討する必要があります。

#### <span id="page-13-3"></span>**6.2.2.2.** 外部キー制約の **ON UPDATE**句

PostgreSQLでは外部キー制約の参照先に対する更新(UPDATE)時の挙動を制御するオプション (ON UPDATE ~)が使用可能であるため、OracleでON UPDATE句 相当の機能を別の手段を用いて実現していた場合には、 制約の定義に置き換えることが可能です。

# <span id="page-13-4"></span>6.3. 索引(インデックス)

## <span id="page-13-5"></span>**6.3.1.** 移行対象の選定作業

Oracleの索引タイプに着目し、PostgreSQLへの移行可否を検討します。

- 移行可能・・・移行対象。索引定義の対象数を把握します。
- 移行不可・・・移行対象外。事前に性能面での影響確認の必要があります。

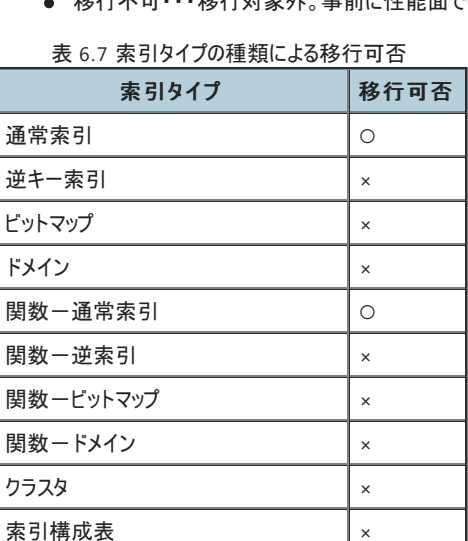

### <span id="page-13-6"></span>**6.3.2.** 移行ツールによる作業量の軽減

パーティション索引 │○

索引定義(DDL)をPostgreSQL用の定義に変換する作業が必要です。 Ora2Pgで自動変換することで手作業量を軽減することが出来ます。

#### <span id="page-13-7"></span>**6.3.2.1.** 通常索引

Ora2Pgでの構文変換は、以下の範囲では100%の変換率です。

- 索引定義に物理要素のオプションが指定がある場合は、「ソート順」」以外は除去されます。
- 物理要素は移行元とは異なる物理配置の検討が必要です。

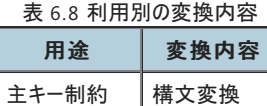

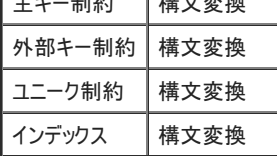

#### <span id="page-14-0"></span>**6.3.2.2.** 関数索引

Ora2Pgでの構文変換は、ユーザ定義関数・演算式では100%の変換率です。

- ユーザ定義関数と演算子の記述箇所は変換されません。
- 組み込み関数は、PostgreSQL対応の異なる関数名に変換されます。
- PostgreSQLにない組み込み関数は事前に用意が必要です。

#### 表 6.9 関数の種類による変換内容

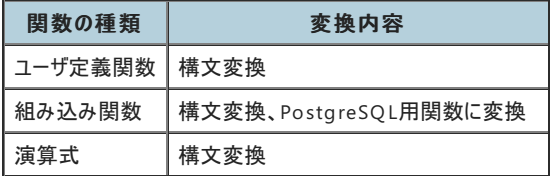

# <span id="page-14-1"></span>**6.3.3. DBMS**の相違による手作業の作業量の把握

DBMSの構造や仕様などの主要な相違点や対処方法を整理しました。 利用頻度の高いもの(★印の項目)に関して、手作業時の作業量を計る視点をを記述しています。

#### <span id="page-14-2"></span>**6.3.3.1.** 通常索引

[1]索引の利用用途からの把握

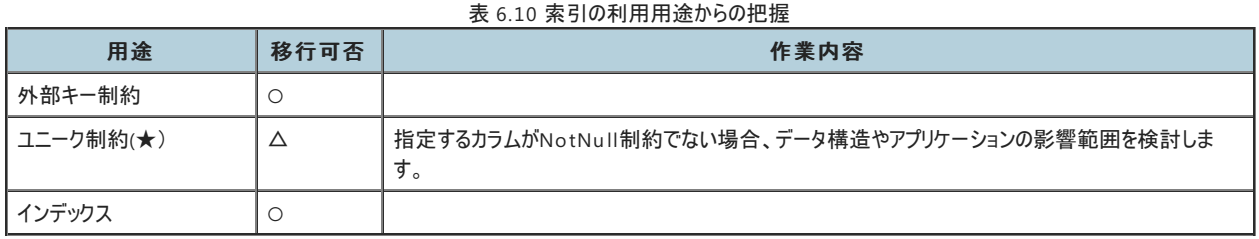

[2]索引の物理属性(使用頻度の高いもの)からの把握

# 表 6.11 索引の物理属性(使用頻度の高いもの)からの把握

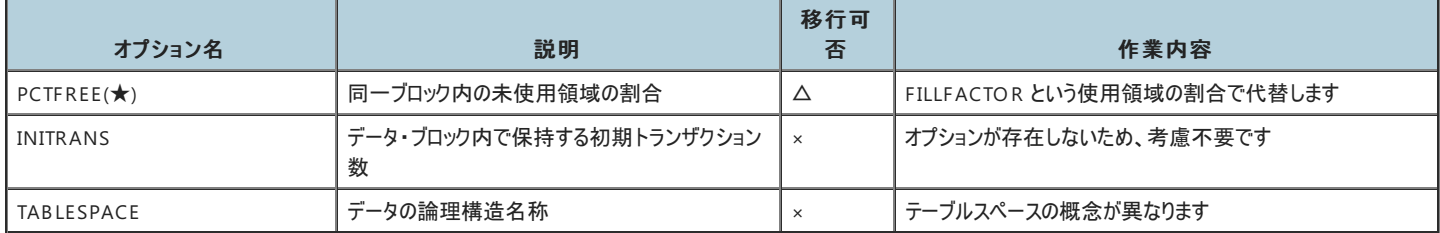

[3]デフォルト値で設定されているもの(DDLに記述がない)による把握

#### 表 6.12 Oracle側のデフォルト値(DDLに記述がない)による把握

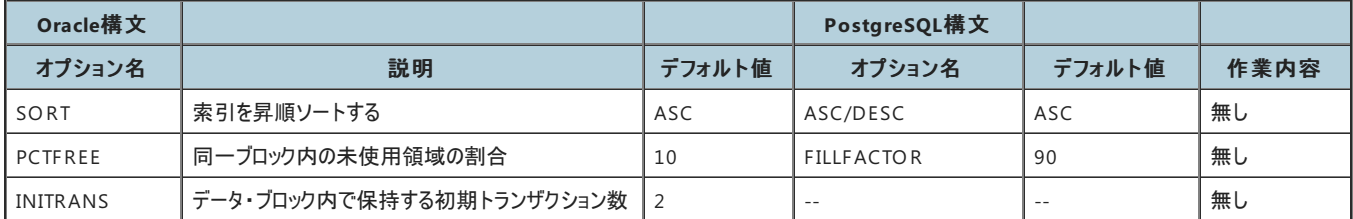

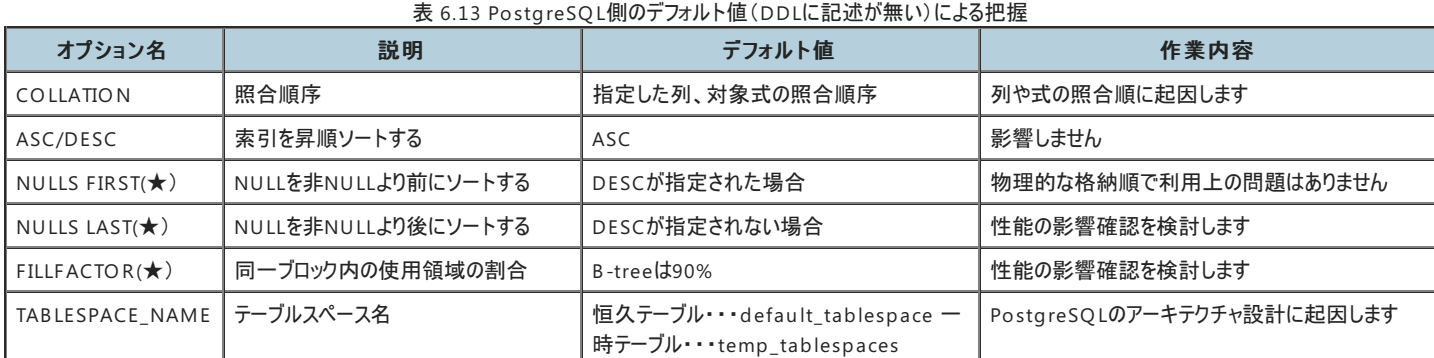

### <span id="page-15-0"></span>**6.3.3.2.** 関数-通常索引

[1]関数の種類による把握

#### 表 6.14 関数の種類による把握

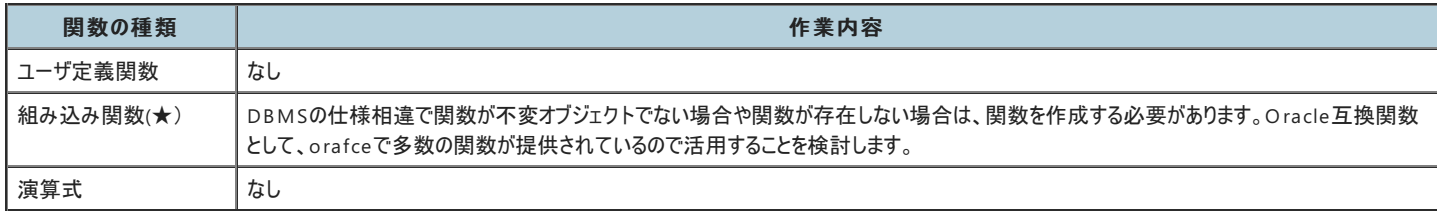

# <span id="page-15-1"></span>6.4. ビュー

使用される頻度が高いビューの移行について説明します。

ビューに指定された副問合せの移行作業については触れていませんので、別途考慮する必要があります。

Oracleで利用可能なエディショニング・ビュー、オブジェクト・ビュー、XMLTypeビューについても触れませんので、利用している場合は別途考慮する必要があります。

## <span id="page-15-2"></span>**6.4.1.** 移行対象の選定作業

Oracleで使用頻度が高いと思われるビューの定義に対する、PostgreSQL移行時の移行可否は以下のとおりです。

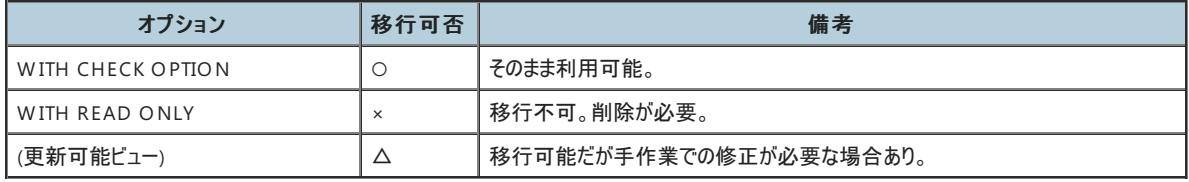

#### 表 6.15 ビュー移行の可否

## <span id="page-15-3"></span>**6.4.2.** 移行ツールによる作業量の軽減

上記項目に対する移行ツールの変換対応は以下のとおりです。

#### <span id="page-15-4"></span>**6.4.2.1. WITH READ ONLY**

Ora2Pgを使用した場合、削除した状態でSQLが出力されます。

もしビューに対して同等の設定を行いたい場合は手作業で対応する必要があります。

## <span id="page-15-5"></span>**6.4.2.2.** 更新可能ビュー

Ora2Pgでは対処しません。

PostgreSQLでビューに対して更新を行いたい場合、手作業での対応が必要な場合があります。

#### <span id="page-15-6"></span>**6.4.3. DBMS**の相違による手作業の作業量の把握

上記項目で手作業が必要なものに対する作業内容は以下のとおりです。

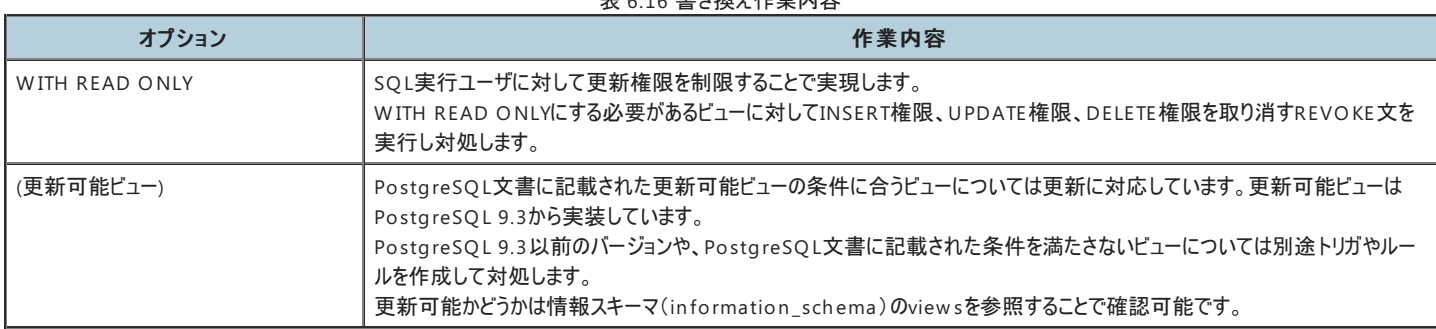

表 6.16 書き換え作業内容

# <span id="page-16-0"></span>6.5. マテリアライズドビュー

# <span id="page-16-1"></span>**6.5.1.** 移行対象の選定作業

マテリアライズドビューの種類に着目し、PostgreSQLへの移行可否を検討します。

- 移行可能 ・・・ 移行対象。対象数を把握する。
- 移行不可 ・・・ 移行対象外。影響確認の必要がある。

表 6.17 マテリアライズドビューの種類による移行可否

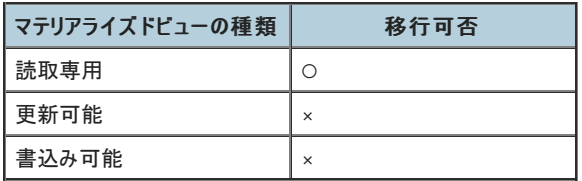

## <span id="page-16-2"></span>**6.5.2.** 移行ツールによる作業量の軽減

マテリアライズドビュー定義(DDL)をPostgreSQL用の定義に変換する作業が必要です。 Ora2Pgで自動変換することで手作業量を軽減することができます。

Ora2Pgでの構文変換は、以下の範囲では100%の変換率です。

- 物理領域のオプションは除去されます。
- リフレッシュのオプションは除去されます。(※PostgreSQLに存在しない)
- SELECT句は変換されません。

以下の表では、マテリアライズドビューで想定される使用目的に応じて、移行の方針立ての参考にするために利用用途別にツールでの変換内容をまとめています。

### 表 6.18 利用用途の種類による変換内容

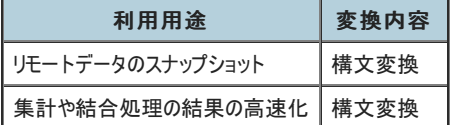

# <span id="page-16-3"></span>**6.5.3. DBMS**の相違による手作業の作業量の把握

DBMSの構造や使用などの主要な相違点や対処方法を整理しました。

リフレッシュの設定はPostgreSQLでは手動で設定する必要があります。

● REFRESH MATERIALIZED VIEW コマンドを定期的に実行する。

[2] デフォルト値で設定されているもの(DDLに記述がない)による把握

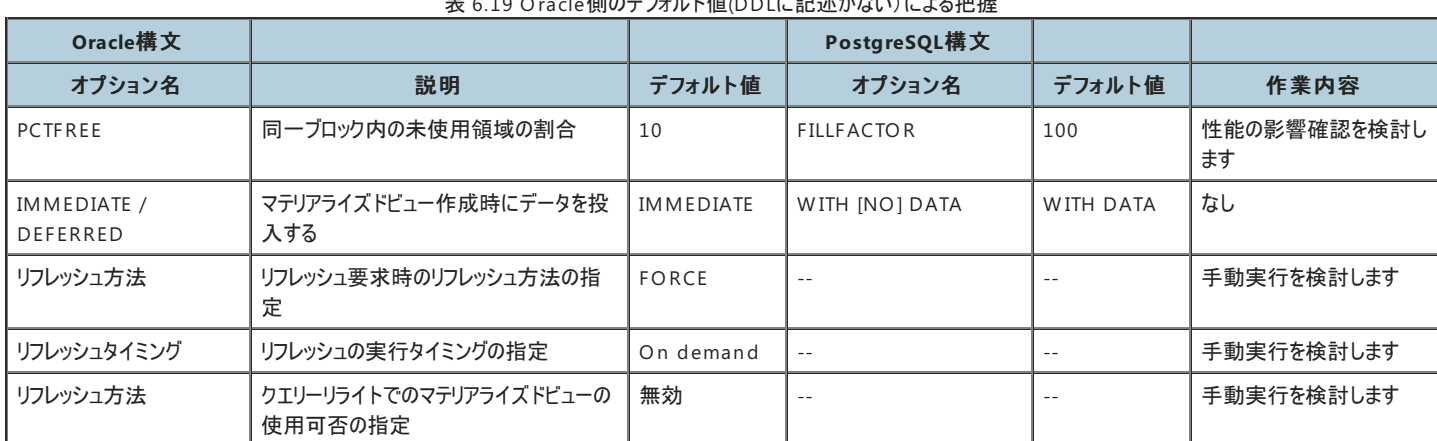

表 6.19 Oracle側のデフォルト値(DDLに記述がない)による把握

表 6.20 PostgreSQL側のデフォルト値(DDLに記述がない)による把握

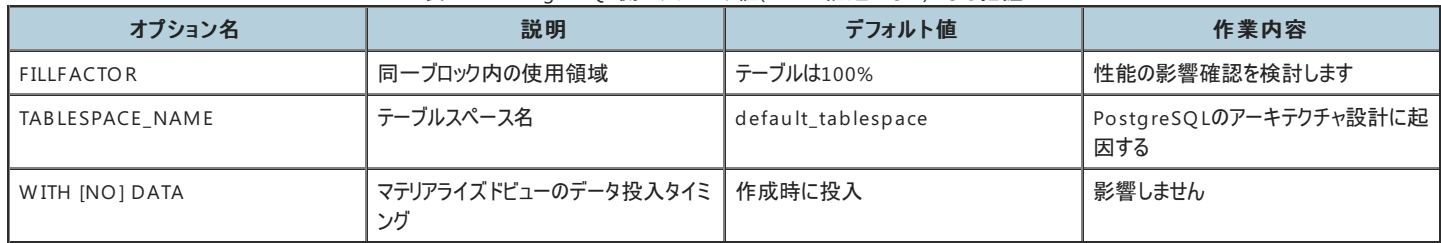

# <span id="page-17-0"></span>6.6. トリガ

## <span id="page-17-1"></span>**6.6.1.** 移行対象の選定作業

使用頻度が高いと思われる、DMLに対するトリガはOracle、PostgreSQLともに定義が可能です。

CREATE文やALTER文などのDDLに対するトリガは、PostgreSQL 9.3以降であればイベントトリガとして定義することが可能です。

Oracleで定義が可能なログオン、ログオフに対するトリガはPostgreSQLでは対応していません。

表 6.21 Oracleのトリガへの対応

| Oracle                                                                           | PostgreSQL             |
|----------------------------------------------------------------------------------|------------------------|
| BEFORE/AFTER INSERT/UPDATE/DELETE                                                | PostgreSQLにてトリガとして作成可能 |
| BEFORE/AFTER CREATE/ALTER/DROP (CREATEについてはAFTERのみ)   PostgreSQLではイベントトリガとして作成可能 |                        |
| BEFORE LOGOFF / AFTER LOGON                                                      | 作成不可                   |

DMLとDDLに対するトリガを整理し、移行する対象を選定します。

### <span id="page-17-2"></span>**6.6.2.** 移行ツールによる作業量の削減

Ora2Pgにおいて、移行対象のオブジェクト種別に"TRIGGER"を指定することで、DMLに対するトリガを作成するCREATE TRIGGER文が出力されます。

また、OracleのCREATE TRIGGER文の中に書かれていた処理内容にもとづき、PostgreSQLのトリガに使用するためのファンクションを作成するCREATE FUNCTION文 も同時に出力されます。※

※ OracleとPostgreSQLとでは、OracleがCREATE TRIGGER文の中にトリガ処理内容を直接記述できるのに対して、PostgreSQLではファンクショ ンとして与える必要がある、という違いがあります。

しかし、OracleとPostgreSQLではファンクションの定義に使用する言語や、組み込みファンクションに違いがあるため、そのままでは動作しない場合があります。

作成されたファンクションについては、内容を確認をする必要があります。

# <span id="page-17-3"></span>**6.6.3. DBMS**の相違による手作業の作業量

OracleではCREATE TRIGGER文の中にトリガ処理内容を直接記述できるのに対して、PostgreSQLではファンクションとして与える必要があります。

しかし、前述の通りPostgreSQLとOracleとでは、ファンクションに使用する言語や、組み込みファンクションに違いがあります。

そのため、各ファンクションの中身の確認や、処理が異なる場合の修正が手作業として必要になります。

# <span id="page-18-0"></span>6.7. シーケンス

# <span id="page-18-1"></span>**6.7.1.** 移行対象の選定作業

シーケンス(順序)についてはOracleとPostgreSQLで大幅な機能差異はなく、比較的単純に移行が可能です。 Oracleのシーケンスの定義構文で指定可能なオプショ ンについて、PostgreSQLへの移行可否を整理します。

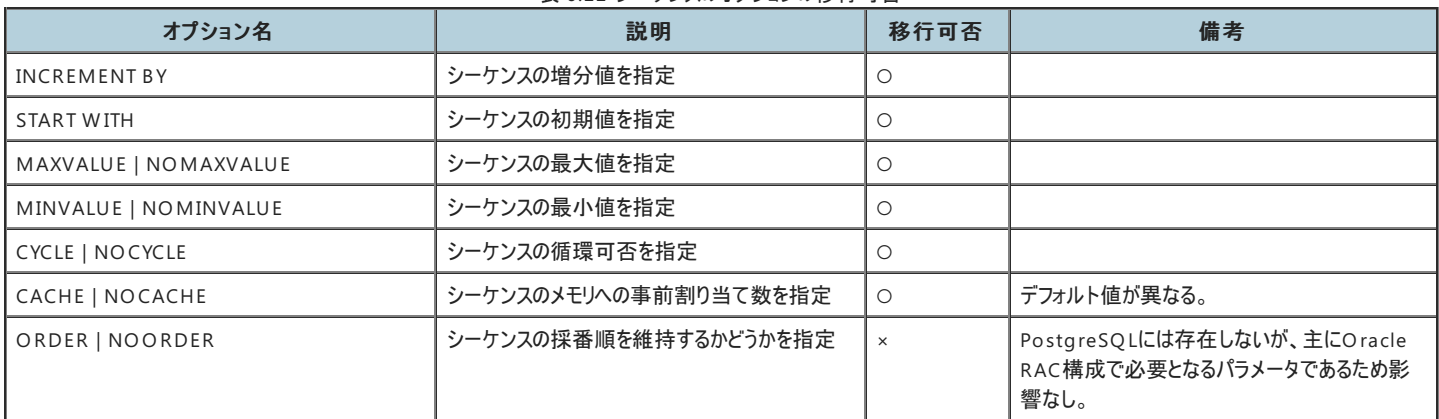

#### 表 6.22 シーケンスのオプションの移行可否

### <span id="page-18-2"></span>**6.7.2.** 移行ツールによる作業量の軽減

Oracleの構文で指定可能なオプションについては、ほぼ同等の内容をPostgreSQLでも指定可能ですが、一部書き換えを行う必要があります。 Ora2Pgを使用すること で、下記のような差分については自動変換が可能です。

- PostgreSQLではNOCACHEを指定できません。キャッシュを無効にするにはCACHEを省略、もしくは1に設定します。
- PostgreSQLにはORDER/NOORDERオプションは存在しないため、指定されている場合はDDLから削除する必要があります。
- NOで始まるキーワード(NOMAXVALUE、NOMINVALUE、NOCYCLE)は、PostgreSQLではNOの後にスペースを入れる(NO MAXVALUE、NO MINVALUE、NO CYCLE)必要があります。

### <span id="page-18-3"></span>**6.7.3. DBMS**の相違による手作業の作業量の把握

OracleとPostgreSQLのシーケンスに関する主な仕様差異を説明します。 必要に応じて手作業での修正が必要になります。

#### <span id="page-18-4"></span>**6.7.3.1.** キャッシュの仕様

各オプション構文を省略した場合のデフォルト値は、各DBMSで概ね同様の値が設定されますが、 CACHEについてはOracleが20、PostgreSQLが1(キャッシュ無効)と異 なっています。 また、Ora2Pgを使用した場合は設定値が正しく引き継がれますが、そもそもキャッシュの仕様に 差異があるため注意が必要です。

Oracleではインスタンス単位でキャッシュに指定された数のシーケンス値が確保され、 そこから各セッションが値を順次取得します。 PostgreSQLではこのキャッシュの処理 をセッションごとに行うため、 キャッシュに指定された数のシーケンス値を各セッションが確保します。 そのため、シーケンス値に抜け番号が発生したり、採番された値が全体 では時系列で並ばなくなることがあります。 これを避けるには、CACHEを1に設定してキャッシュを無効にすることで、 各セッションからシーケンス値が1つずつ確保されるように します。

#### <span id="page-18-5"></span>**6.7.3.2.** 諸元値

Oracleのシーケンスの取りうる値の範囲は「-(10^27-1) ~ 10^28-1」、PostgreSQLでは「-(2^63-1) ~ 2^63-1」であるため、 値の範囲はPostgreSQLの方が狭くな ります。既にPostgreSQLの諸元範囲外の値を使用している場合は、 格納値の調整を行う必要が出てきます。

ただし、PostgreSQLの範囲でも現実的に値を使い切ることは考えにくく、 影響があるケースはほぼないと思われます。

#### <span id="page-18-6"></span>**6.7.3.3.** 呼び出し方式

シーケンスから値を取得したり現在の値を確認する際は、Oracleの場合は疑似列にアクセスする形を取りますが、 PostgreSQLでは関数呼び出しを行う必要があります。 アプリケーションから明示的に発行をしている場合、書き換える必要があります。

- Oracleの例 INSERT INTO TB L1 VALUES (SEQ1.NEXTVAL); SELECT SEQ1.CURRVAL FROM DUAL;
- PostgreSQLの例 INSERT INTO tbl1 VALUES (n extval('seq1')); SELECT currval('seq1');

#### <span id="page-18-7"></span>**6.7.3.4.** 自動採番

Oracleでは特定の列のデフォルト値にシーケンスを設定することができない(12c以降は可能)ため、 トリガを使用して疑似的に自動採番を実装している場合があります。 PostgreSQLでは列のデフォルト値に設定して採番することが可能であるため、 トリガを廃止して列の定義にDEFAULT句を追加することを検討します。

# <span id="page-19-0"></span>6.8. シノニム

# <span id="page-19-1"></span>**6.8.1.** 移行対象の選定作業

PostgreSQLでは、シノニムをサポートしてませんが、 以下のような目的で使用している一部のシノニムについては、ビューなどで代替することが可能です。

Oracleで使用していたシノニムの内、代替手段を使用して移行するシノニムを整理します。

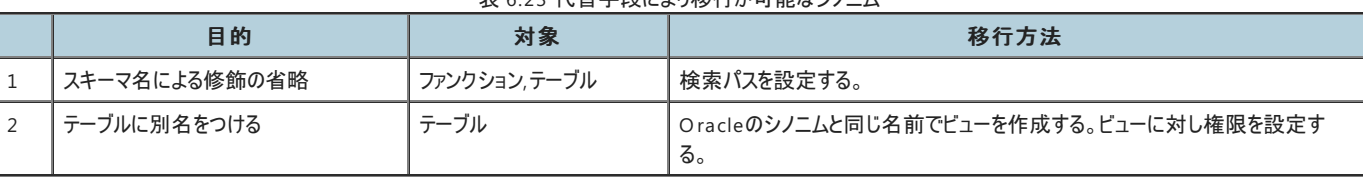

主てつタ代表手段に上り移行が可能なシノニル

#### <span id="page-19-2"></span>**6.8.2.** 移行ツールによる作業量の削減

Ora2Pgにおいて、移行対象のオブジェクト種別に"SYNONYM"を指定することで上記の代替手段の内、2のビューを使用した移行について実施するこが可能です。

- Ora2Pgを使用することで、シノニムの対象となっているテーブルに対するビューが作成されます。
- また、作成されたビューに対する所有者の設定と権限の設定が行われます。
- Ora2Pgで作成されたビューの名前については、適宜修正する必要があります。

#### <span id="page-19-3"></span>**6.8.3. DBMS**の相違による手作業の作業量

代替手段の内、1の検索パスを設定する方法については、手作業により移行することが必要となります。

# <span id="page-19-4"></span>6.9. データベースリンク

### <span id="page-19-5"></span>**6.9.1.** 移行対象の選定作業

PostgreSQLにはOracleのデータベースリンクに相当するオブジェクトは存在しませんが、代替案として 他のデータベースにアクセスする仕組である **FDW**、**dblink** の2種 類が用意されています。

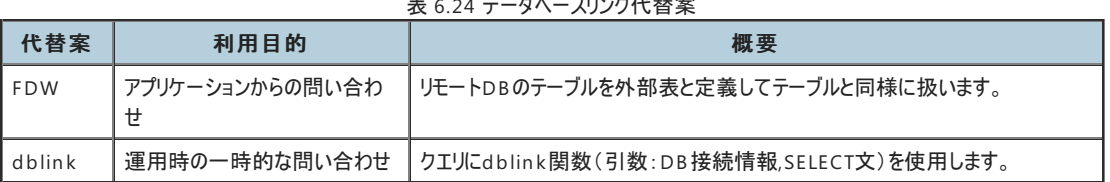

 $7.15.64$ ##

FDW は標準的なSQLで操作ができ、トランザクション管理や問い合わせの最適化などの機能面でdblin kより優れています。 また、様々なデータベースやデータファイルとの連携も可能です。 そのために、Oracleデータベースリンクの代替としては、FDW の方が適しています。

#### **[Oracle**構文**]**

データベースリンクを通して、他のOracleデータベースのテーブルにアクセスします。

```
-- データベースリンクの作成
CREATE DATABASE LINK dblink1
CONNECT TO user1 IDENTIFIED BY password1 USING'remotedb'
-- リモートDBの問い合わせ
SELECT * FROM remote tbl@dblink1
```
FDW モジュールをPostgreSQLに機能拡張することで様々な外部データにアクセスできます。 外部表を通して、通常の表と同様にSQLで操作します。

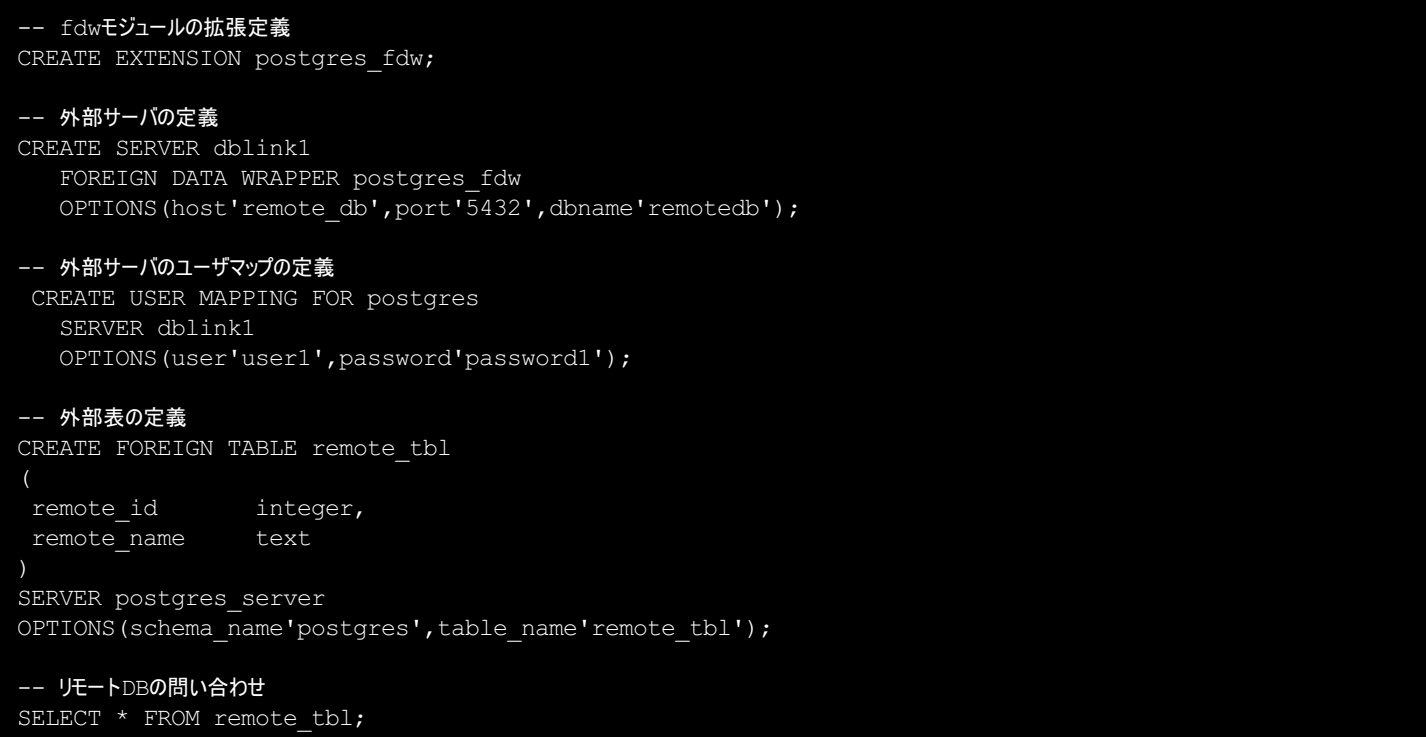

#### **[dblink**構文**]**

```
他のデータベースへの問い合わせを行うための関数群です。
dblin kは、DB接続、切断、カーソルOPEN/CLOSE/FETCH単位に制御する関数が存在しています。
```
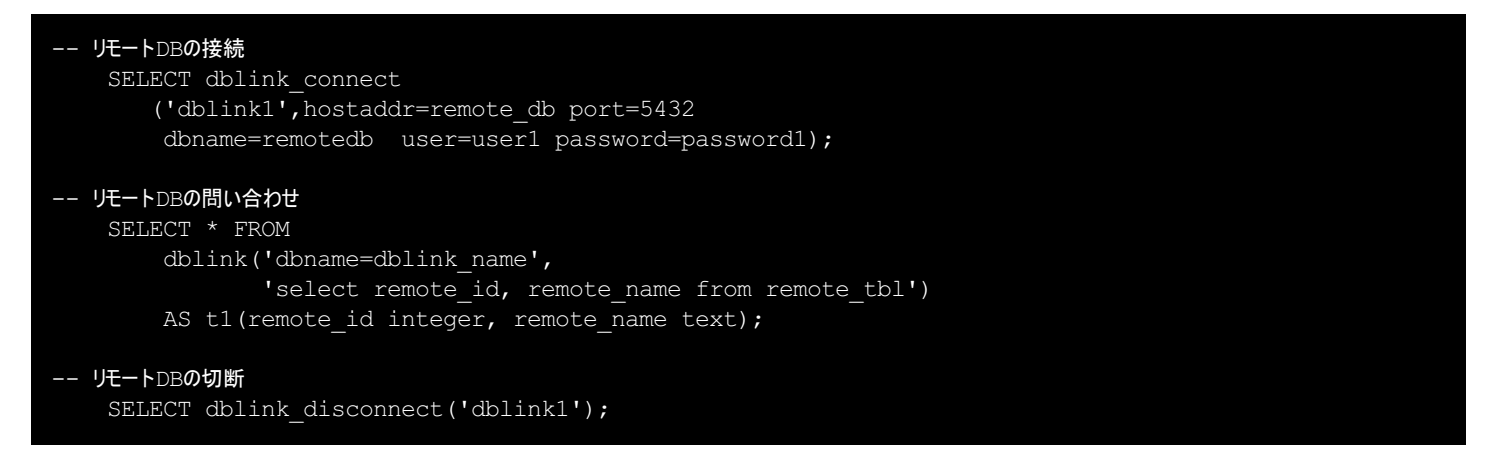

## <span id="page-20-0"></span>**6.9.2.** 移行ツールによる作業量の削減

データベースリンク定義(DDL)からFDW 関連定義の雛形が生成されます。

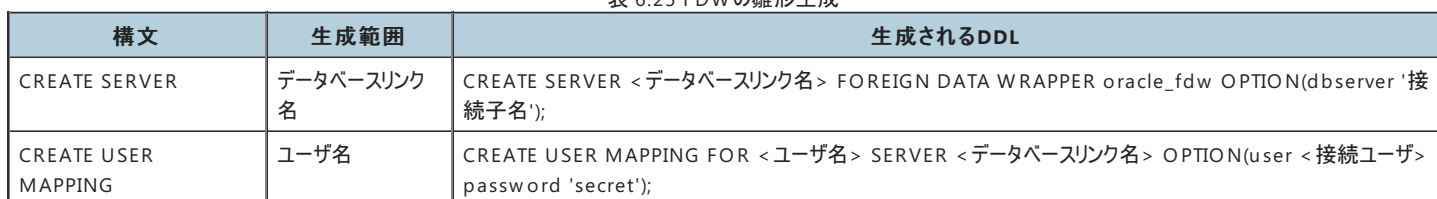

#### 表 6.25 FDW の雛形生成

# <span id="page-20-1"></span>**6.9.3. DBMS**の相違による手作業の作業量

FDW を使うためには以下の作業が必要です。

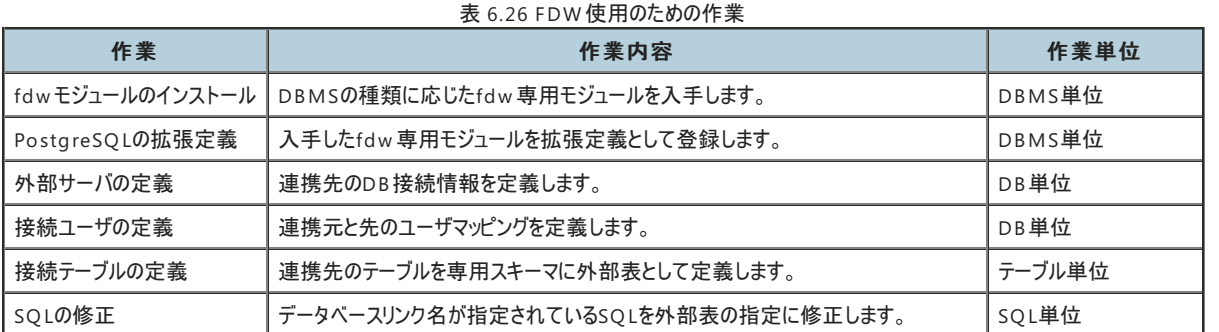

※接続先DBがPostgreSQLの場合は、外部表を個別定義せずに、 接続先DBのスキーマのテーブルを外部表としてインポートすることが可能です。

#### **[IMPORT**構文**]**

.

IMPORT FOREIGN SCHEMA <接続先スキーマ名> FROM SERVER <外部サーバ名> INTO <内部スキーマ名>;

# <span id="page-22-0"></span>**7.** 非スキーマオブジェクトの移行

非スキーマ・オブジェクトは、スキーマに含まれないデータベースで扱うことのできる構成要素です。代表的なものとして、ユーザや権限があります。

[対象範囲]

- スキーマ
- ユーザ
- ロール
- 権限
- テーブルスペース

# <span id="page-22-1"></span>7.1. スキーマ

# <span id="page-22-2"></span>**7.1.1.** 移行対象の選定作業

スキーマについてはOracleとPostgreSQLで違いがあります。

Oracleではユーザとスキーマが1対1で対応していますが、PostgreSQLではユーザとスキーマが対応づいていません。

また、CREATE SCHEMA文の構文や意味も変わるため注意が必要です。

#### <span id="page-22-3"></span>**7.1.1.1.** ユーザ名と同一名のスキーマについて

Oracleではユーザ名と同じ名前のスキーマが自動的に作成されます。

PostgreSQLではユーザ名と同じスキーマが自動的に作成されることはありませんが、明示的に定義することは可能です。 また、スキーマ指定をしない場合に使用するス キーマを変更することも可能です。

Oracleと同様のスキーマを作成したい場合はこれらの作業を移行計画に含めておく必要があります。

## <span id="page-22-4"></span>**7.1.2.** 移行ツールによる作業量の削減

Ora2Pgでスキーマを出力するよう設定すれば、定義されていたスキーマのDDLが出力されます。 ただし、移行不要なスキーマが出力される場合がありますので、サンプルの スキーマなど不要なスキーマ定義文がないか確認し、必要に応じて削除を行ってください。

### <span id="page-22-5"></span>**7.1.3. DBMS**の相違による手作業の作業量の把握

Ora2Pgでスキーマを出力するよう設定すれば、手作業での移行は不要です。

また、SQLに明示的にスキーマ名を指定しない場合でも、search \_path パラメータを変更していなければ、ユーザ名と同じ名前のスキーマを優先してオブジェクトを検索する ので設定変更も不要です。

#### <span id="page-22-6"></span>**7.1.3.1. CREATE SCHEMA**文について

PostgreSQLにも同様の文がありますが、構文・意味合いが異なります。

OracleのCREATE SCHEMA文と同様の処理を行いたい場合は、以下の手順で同等の処理を実施します。

- 1. スキーマが存在しない場合はCREATE SCHEMA文でスキーマを作成します。
- 2. CREATE SCHEMA文に指定していたテーブルやビューを作成する文を、該当するスキーマを指定して個別に実行します。

# <span id="page-22-7"></span>7.2. ユーザ

### <span id="page-22-8"></span>**7.2.1.** 移行対象の選定作業

PostgreSQLでは、Oracleと同様にユーザを作成することが可能です。※

※ PostgreSQLにおいては、ユーザはログイン権限を持つロールのことであり、Oracleのユーザとは考え方が異なります。 ただし、Oracleと同様に CREATE USER文により、ユーザ(ログイン権限を持つロール)を作成することが可能です。

Oracleで使用しているユーザを整理し、PostgreSQLでも引き続き使用するユーザを選定します。

### <span id="page-22-9"></span>**7.2.2.** 移行ツールによる作業量の削減

Ora2Pgにおいて、移行対象のオブジェクト種別に"GRANT"を指定することで、Oracleで使用していたユーザを作成する CREATE USER 文が出力されます。

しかし、Ora2Pgではパスワードが引き継がれないため、それらの移行を検討する必要があります。

#### <span id="page-23-0"></span>**7.2.3. DBMS**の相違による手作業の作業量

#### <span id="page-23-1"></span>**7.2.3.1.** ユーザ名以外の移行

ユーザの移行では、パスワード以外にもCREATE USERのオプションに含まれない、権限の付与なども必要な作業となります。

ユーザの移行については、運用を検討し、権限なども移行する必要があります。

ユーザの移行時に検討・対応が必要となるポイントは以下の通りです。

#### 表 7.1 ユーザ移行時のポイント

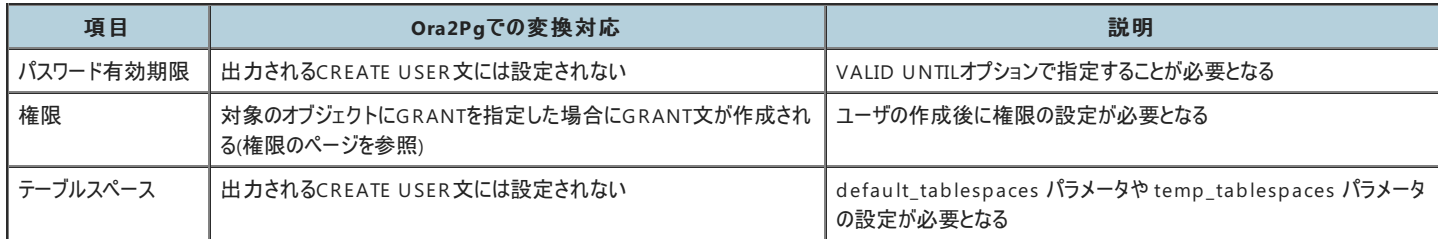

# <span id="page-23-2"></span>7.3. ロール

### <span id="page-23-3"></span>**7.3.1.** 移行対象の選定作業

Oracleで使用しているロールを整理し、PostgreSQLでも引き続き使用するロールを選定します。

### <span id="page-23-4"></span>**7.3.2.** 移行ツールによる作業量の削減

Ora2Pgにおいて、移行対象のオブジェクト種別に"GRANT"を指定することでOracleで使用していたロールの移行が可能です。

#### <span id="page-23-5"></span>**7.3.3. DBMS**の相違による手作業の作業量

Ora2Pgで出力されるSQLの中にある CREATE ROLE文だけでは権限が設定されませんので、同時に出力されるGRANT文を使用する必要があります。 権限については、権限のページを参照して下さい。

# <span id="page-23-6"></span>7.4. 権限

#### <span id="page-23-7"></span>**7.4.1.** 移行対象の選定作業

権限には大きく分けるとシステム権限とオブジェクト権限の2種類があります。

PostgreSQLでも同様の権限設定は可能ですが、SELECT権限等の一部を除いてそのまま移行することはできません。

また、PostgreSQLでシステム権限を設定する場合、GRANT文ではなくCREATE ROLE文やCREATE USER文を使用するものがあります。

## <span id="page-23-8"></span>**7.4.2.** 移行ツールによる作業量の軽減

Ora2Pgで出力する対象としてGRANTを指定した場合、PostgreSQLでそのまま定義可能な権限についてはGRANT文を出力します。

しかし、SELECT権限等のごく一部であるため、必要な定義が出力されているかの確認を実施する必要があります。

## <span id="page-23-9"></span>**7.4.3. DBMS**の相違による手作業の作業量の把握

設定している権限の種類、設定量に応じて作業量を考慮する必要があります。

以下に、定義される頻度が高いと思われる権限の対応例を示します。

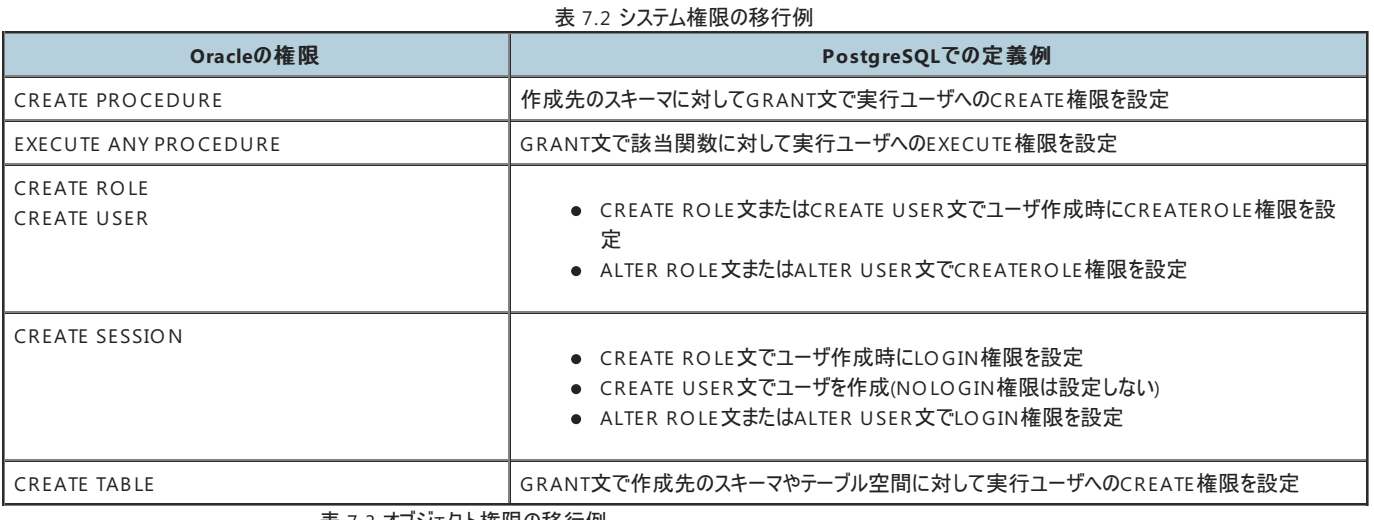

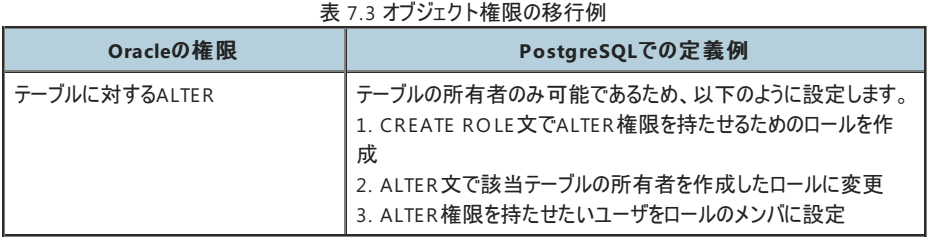

# <span id="page-24-0"></span>7.5. テーブルスペース

# <span id="page-24-1"></span>**7.5.1.** 移行対象の選定作業

PostgreSQLとOracleとでは、データベースを構成するファイル構造が異なるため、 I/O負荷の分散や容量の管理などの運用に差異が発生します。

それらの差異を踏まえて、移行後のテーブルスペースの構成を検討します。

# <span id="page-24-2"></span>**7.5.2.** 移行ツールによる作業量の削減

Ora2Pgにおいて、移行対象のオブジェクト種別に"TABLESPACE"を指定することでOracleで使用していたテーブルスペースを作成するCREATE TABLESPACE文と、各 テーブルペースにテーブルや索引を割り当てるALTER TAB LE文やALTER INDEX文が出力されます。

ただし、CREATE TAB LESPACE文で指定されたディレクトリパスは、Oracleにもとづいているため、修正する必要があります。

### <span id="page-24-3"></span>**7.5.3. DBMS**の相違による手作業の作業量

前述の通り PostgreSQL と Oracle とでは、データベースを構成するファイル構造が異なります。

そのため、テーブルスペースを単純に移行しても、期待する性能とはならない場合があります。

以下のような観点で、運用を検討し、必要に応じてテーブルスペースの構成を手作業で変更します。

# 表 7.4 テーブルスペース移行時のポイント

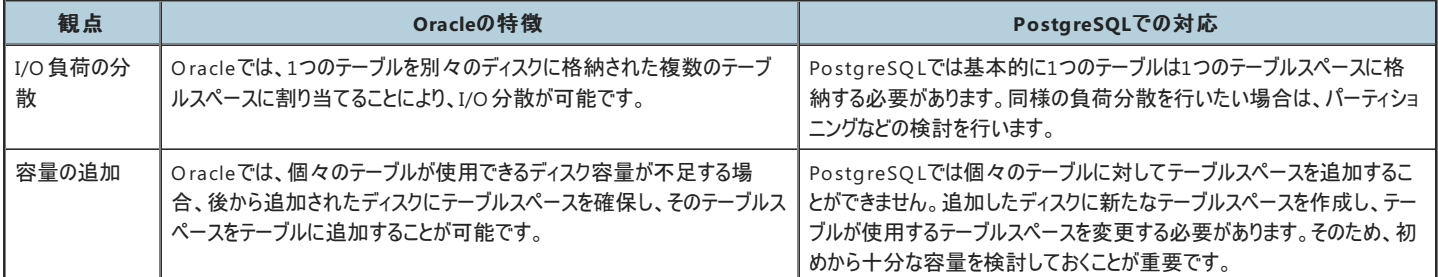

# <span id="page-25-0"></span>**8.** 著者

# (企業・団体名順)

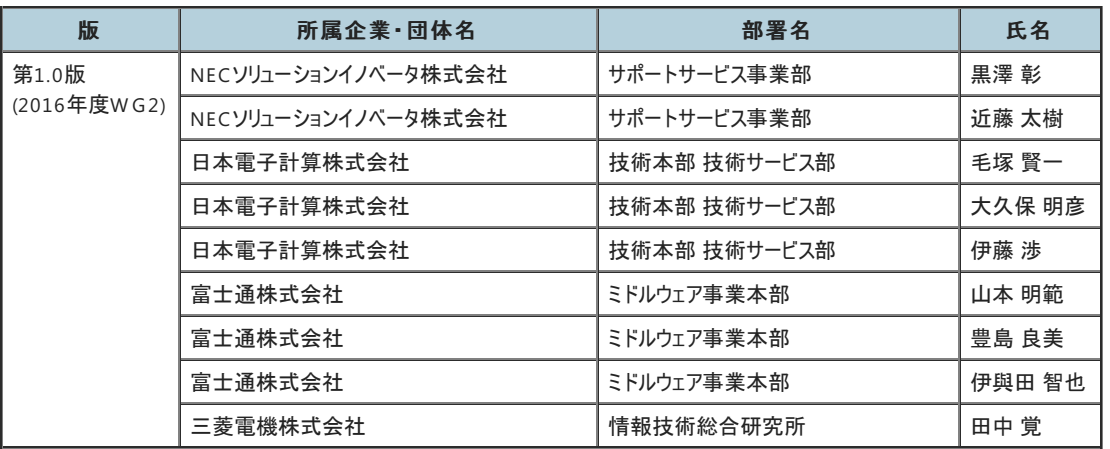